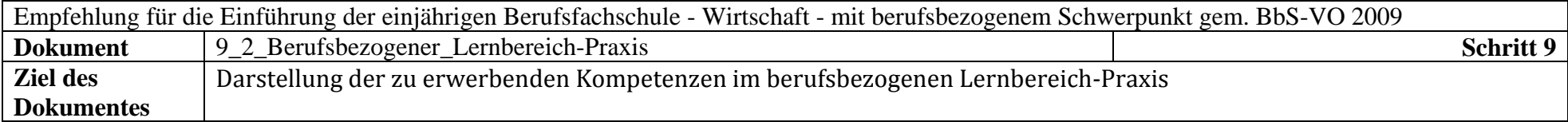

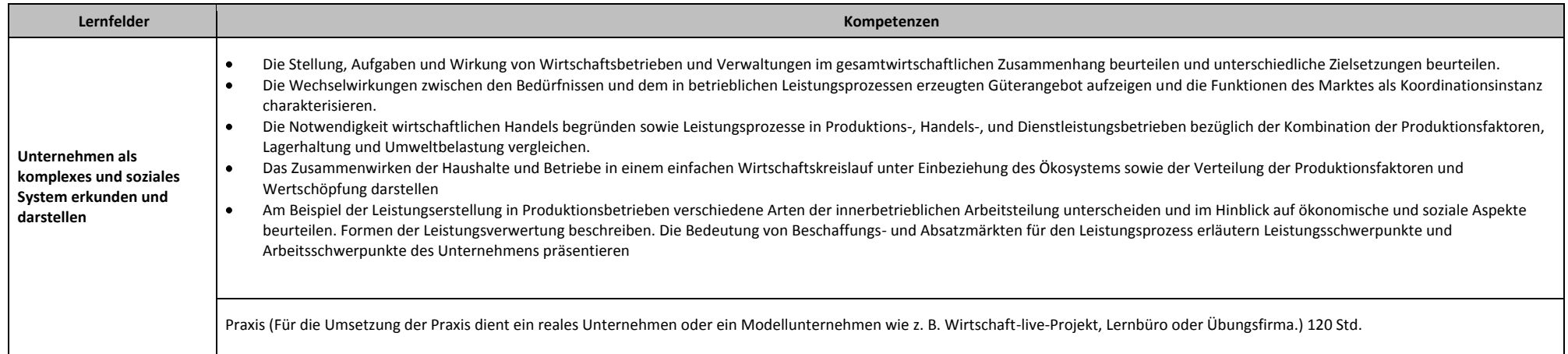

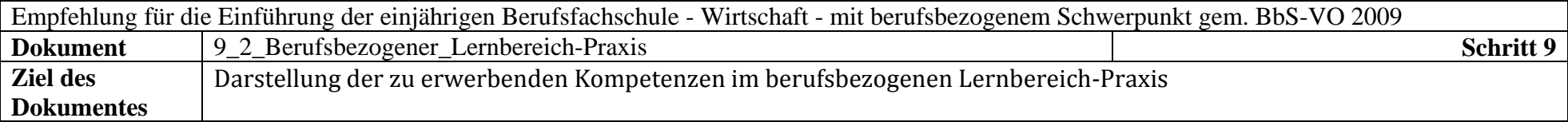

*Die Abbildung der Praxis des ersten Ausbildungsjahres erfordert hohe Schülerselbstständigkeit sowie selbst organisiertes Lernen. Softwareprogramme sowie die Anwendung der Präsentationsregeln sind einzusetzen.*

- $\bullet$ Businessplan entwickeln (bei Neugründung des Modellunternehmens)
- $\bullet$ Leitbild, Ziele und Strategien des Modellunternehmens festlegen, Zielkonflikte aufdecken und Lösungsmöglichkeiten umsetzen
- Geschäftsprozesse beschreiben  $\bullet$
- $\bullet$ Die Außenbeziehungen des Modellunternehmens erkunden und darstellen
- $\bullet$ Einordnung des Modellunternehmens in die Gesamtwirtschaft
- Aufbau- und Ablauforganisation des Modellunternehmens erkunden/organisieren und darstellen
- $\bullet$ Präsentation des Modellunternehmens z. B. für eine Besuchergruppe, auch in einer Fremdsprache Den Arbeitsplatz in den betrieblichen Funktionszusammenhang einordnen und die mit der Tätigkeit verbundenen Befugnisse unterscheiden.
- $\bullet$ Die allgemeinen Veränderungen der Arbeitswelt erkennen und auf die eigene Arbeit beziehen, überdenken und individuelle Einflussmöglichkeiten auf den Arbeitsprozess nutzen.
- Die Bedeutung der Gestaltung von Arbeitsraum, Arbeitsplatz und Arbeitszeit für die Leistungsfähigkeit der Mitarbeiterinnen und Mitarbeiter beurteilen und in diesem Zusammenhang den  $\bullet$ eigenen Arbeitsplatz sachgerecht gestalten, wobei ergonomische Grundsätze sowie Schutzvorschriften und Betriebsvereinbarungen für Bildschirmarbeitsplätze und wichtige Vorschriften für Büroarbeitsplätze zu beachten sind.
- Betriebliche Arbeits- und Organisationsmittel, insbesondere Büromaschinen und -geräte, Vordrucke und Vervielfältigungsgeräte, fachgerecht handhaben, wirtschaftlich und ökologisch einsetzen sowie Wartung und Instandsetzung veranlassen.
- $\bullet$ Büromaterial verwalten
- Die Bedeutung des Personaleinsatzes für einen Betrieb verstehen und bei Personaleinstellungen unter Beachtung wichtiger arbeitsrechtlicher Bestimmungen mitwirken.  $\bullet$
- Gesichtspunkte für Personalbedarf und Personalbeschaffungsmaßnahmen darstellen.  $\bullet$
- Das Konzept der dualen Berufsausbildung erläutern und die Aufgaben der an der Berufsausbildung beteiligten Personen und Einrichtungen darstellen. Wesentliche Rechtsvorschriften der  $\bullet$ Berufsausbildung beurteilen.
- $\bullet$ Für das Arbeitsverhältnis wichtige arbeits- und sozialrechtliche, sowie tarifliche und betriebliche Bestimmungen aufgabenorientiert anwenden.
- Ziele und Verfahren der Personalbeurteilung im Ausbildungsbetrieb darstellen  $\bullet$
- Bestandteile von Entgeltabrechnungen beschreiben und Nettoentgelt ermitteln.  $\bullet$
- $\bullet$ Aufgaben und Arbeitsabläufe bereichsbezogener Personalverwaltung im Rahmen des Personalwesens erläutern, insbesondere An- und Abwesenheitszeiten bearbeiten und Personalstatistiken führen.

**Lernfelder Kompetenzen**

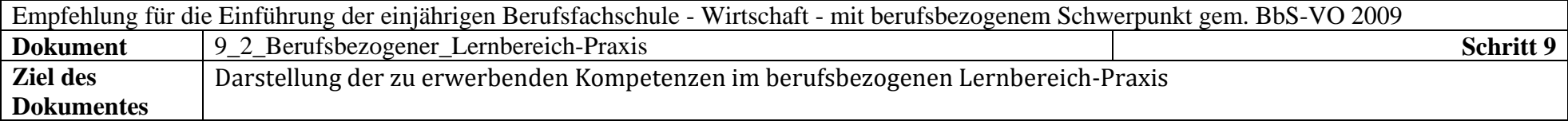

*In diesem Lernfeldteil organisieren die Schülerinnen und Schüler ihre Arbeit im Modellunternehmen, d. h., sie stellen sicher, dass Arbeitsplätze, Personal und Arbeits- und Organisationsmittel bereit stehen und nutzen diese. Dabei können die nachstehend beispielhaft dargestellten Kompetenzen erworben werden. Die inhaltliche Ausgestaltung hängt u. a. von der Art des Modellunternehmens ab. Darum kann es sich hierbei nur um Beispiele handeln.*

- $\bullet$ *Stellenbeschreibungen für die Arbeitsplätze des Modellunternehmens erstellen.*
- $\bullet$ *Stabsstellen einrichten*
- $\ddot{\phantom{a}}$ *Unterschriftsberechtigungen festlegen und in der erforderlichern Geschäftskorrespondenz anwenden*
- $\bullet$ *Personalbedarf für das Modellunternehmen ermitteln, Unterschied zwischen dem Personalbedarf einer reellen Unternehmung und dem schulischen Modellunternehmen herstellen.*
- $\bullet$ *Anforderungen an Bewerber und Bewerbungsunterlagen kennen.*
- $\bullet$ *Personal für das Modellunternehmen unter Berücksichtigung der* wichtige arbeits- und sozialrechtliche, sowie tarifliche und betriebliche Bestimmungen *einstellen.*
- *Die eigenen Fähigkeiten und Fertigkeiten in Bezug auf die Stellenausschreibungen reflektieren. Perspektivwechsel vornehmen (Vergleich Arbeitnehmer/Arbeitgebersicht durchführen)*
- *Vorstellungsgespräche führen, Bewerber auswählen.*
- $\bullet$ *Rhetorische Regeln anwenden*
- *Rechtliche Vorschriften bei der Personaleinstellung beachten.*  $\bullet$
- $\bullet$ *Schriftverkehr für das Einstellungsverfahren durchführen.*
- $\bullet$ *Gehälter und Positionen des Modellunternehmens mit den eigenen Möglichkeiten nach Ausbildungsabschluss vergleichen.*
- $\bullet$ *Nettogehälter für die Mitarbeiter des Modellunternehmens ermitteln*
- $\bullet$ *Für die Mitarbeiter(innen) Beurteilungskriterien erarbeiten und vorstellen*
- *Personalstatistiken führen*
- $\bullet$ *Richtlinien für die Arbeitsplatzgestaltung auf relevante Punkte für das Modellunternehmen überprüfen und markante Punkte herausarbeiten. Die Informationen den Mitarbeitern des Modellunternehmens per Aushang und internen Mitteilungen zur Kenntnis geben.*
- $\bullet$ *Den eigenen Arbeitsraum und –platz auf die Richtlinien für Arbeitsplatzgestaltungen überprüfen. (z. B. PC- Räume) Verbesserungsvorschläge unterbreiten Den Betriebsrat entsprechend dem Betriebsverfassungsgesetz einbeziehen. (Vorschlag: Das Schulsekretariat, Schulassistentenraum oder KO-Zimmer überprüfen und ggf.*
- *Verbesserungsvorschläge unterbreiten*
- *Die rechtliche Bedeutung von Betriebsvereinbarungen kennen und Möglichkeiten für das Modell-Unternehmen beschreiben.*
- *Betriebliche Arbeits- und Organisationsmittel und Büromaschinen im Rahmen der Geschäftsprozesse bedienen.*
- $\bullet$ *Kostenvergleiche für alternative Möglichkeiten vorlegen (z. B. Kostenvergleich von Drucken per PC oder kopieren bzw. Off-Set-Druck, Vergleich von Postversendungskosten mit E-Mail-Programmen*
- *Vervielfältigungen/Drucke selbst durchführen.*  $\bullet$ *Papierstau beseitigen. Beispiel: Mit dem Schulassistenten zusammen arbeiten. Vervielfältigungen für das Kollegium übernehmen.*
- $\bullet$ *Reparaturen; so weit vorhanden, selbst veranlassen.*
- $\ddot{\phantom{a}}$ *Lager für Büromaterial einrichten und verwalten. Artikeldateien und Lagerkennzeichnungen anwenden.*

**Lernfelder Kompetenzen**

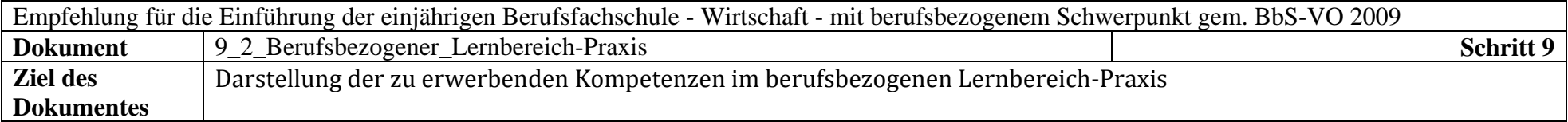

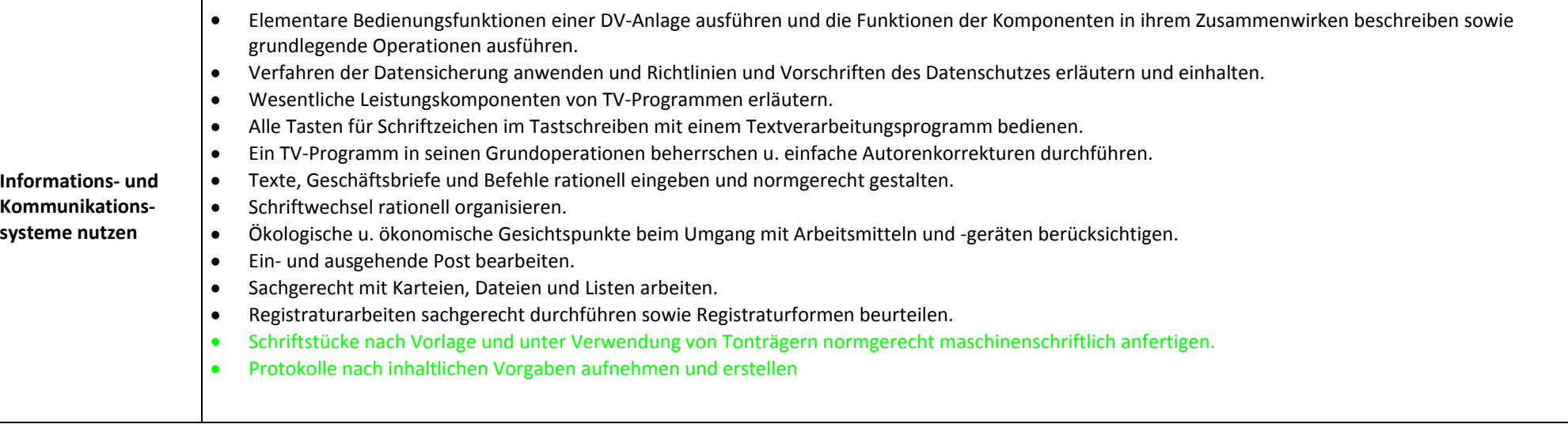

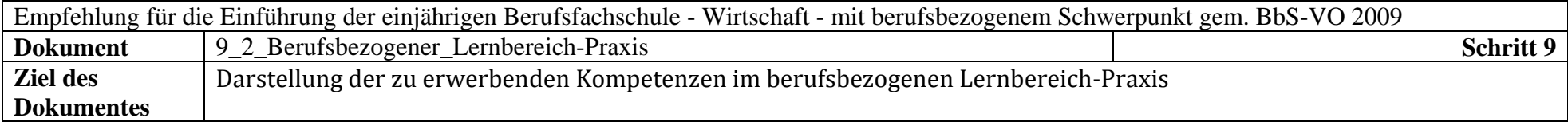

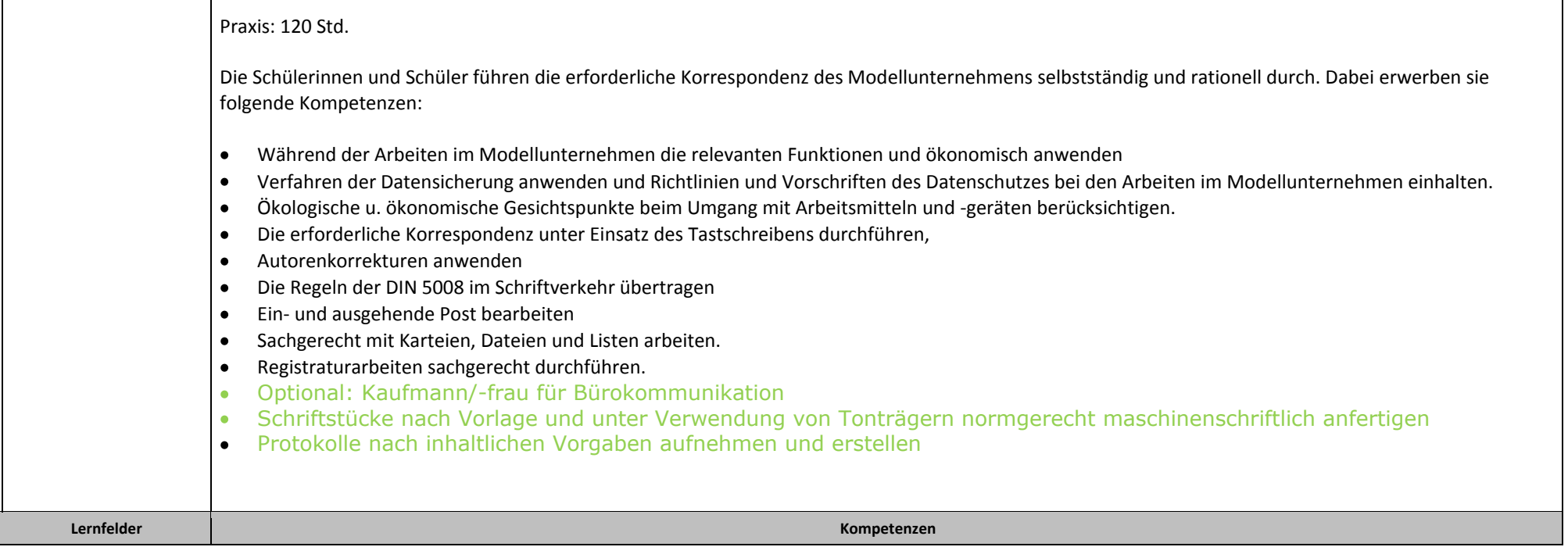

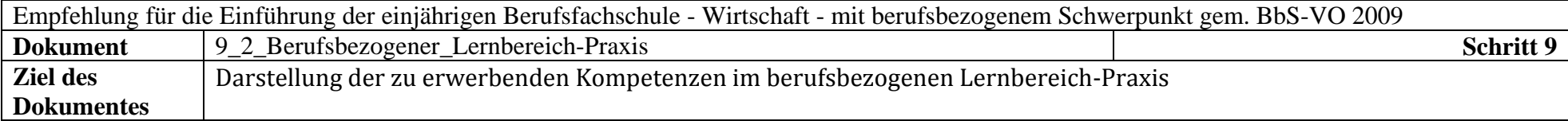

- $\bullet$ führen den Posteingang unter Einsatz ausgewählter Geräte durch
- wenden die Vorschriften der Postvollmachten an  $\bullet$
- $\bullet$ bearbeiten Irrläufer
- entscheiden beim Öffnen der Post zwischen Privat- und Geschäftsbrief  $\bullet$
- $\bullet$ nutzen technische Hilfsmittel beim Posteingang
- öffnen und kontrollieren die Geschäftspost  $\bullet$
- versehen die Post mit Eingangsstempel  $\bullet$
- $\bullet$ versehen Zeitschriften mit einem Umlaufzettel
- bewahren bei Bedarf Briefhüllen auf  $\bullet$
- $\bullet$ verteilen die Eingangspost
- markieren Termine und Fristen  $\bullet$
- scannen und speichern Eingangspost  $\bullet$
- $\bullet$ verteilen die Post

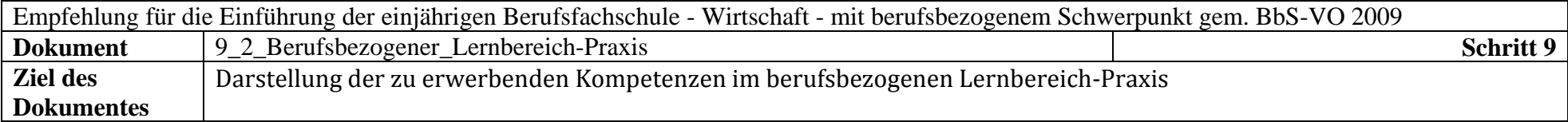

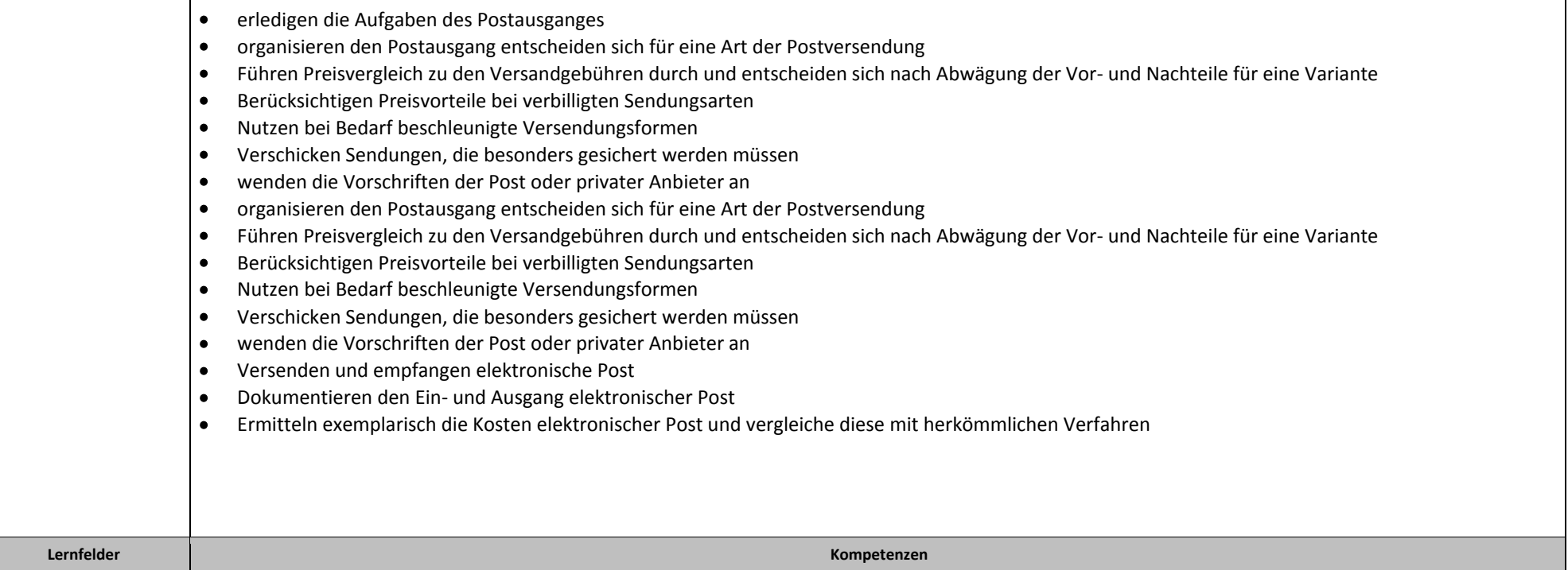

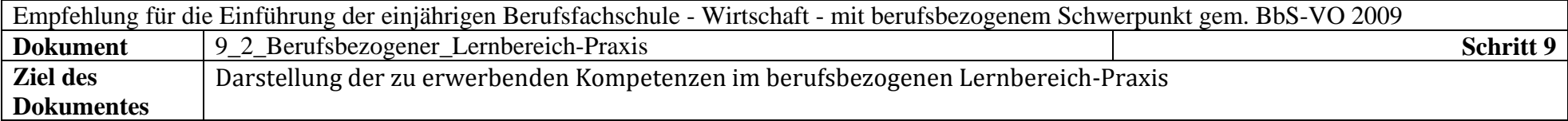

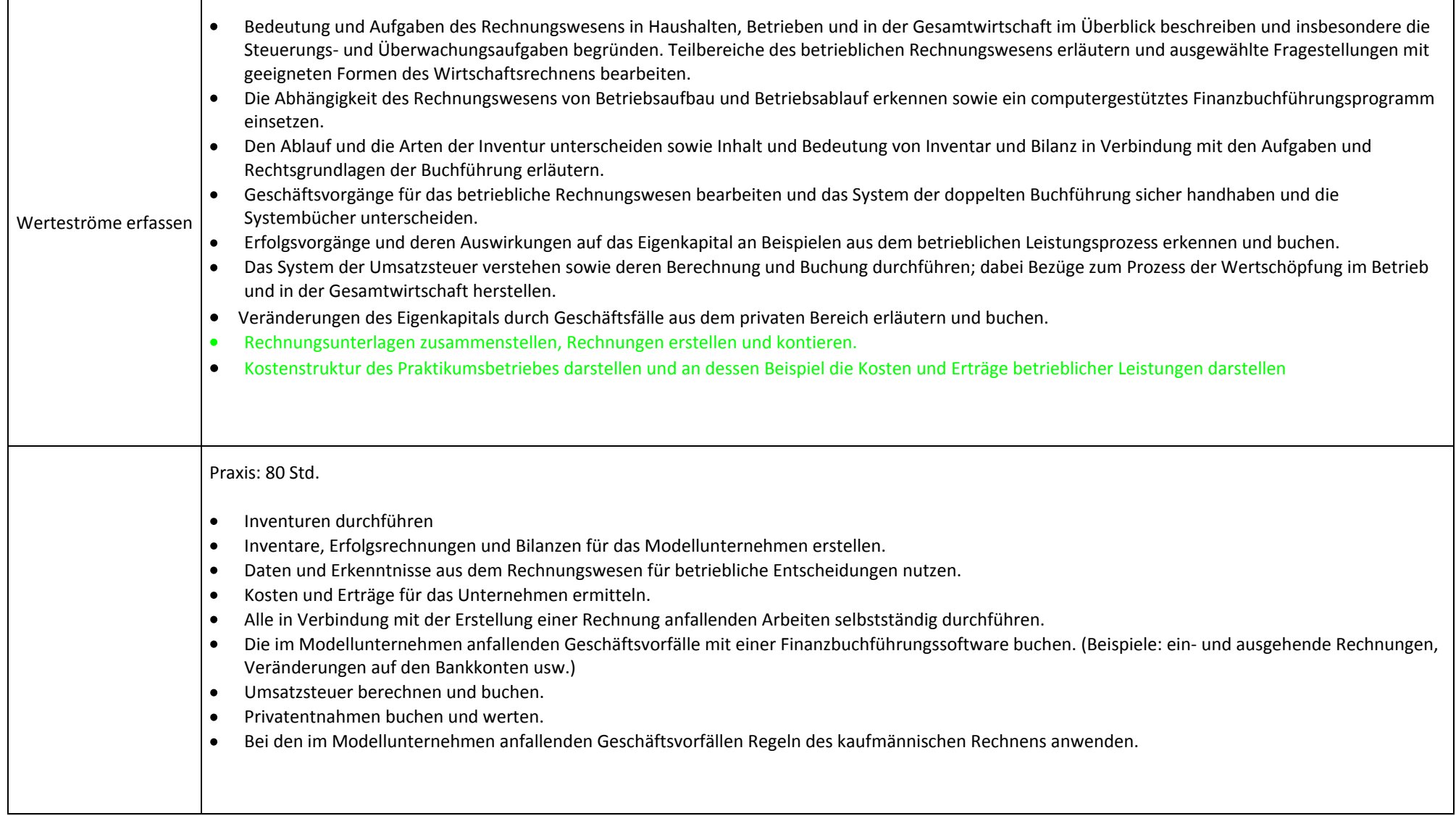

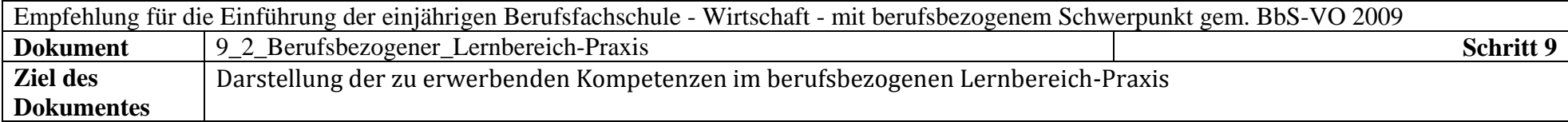

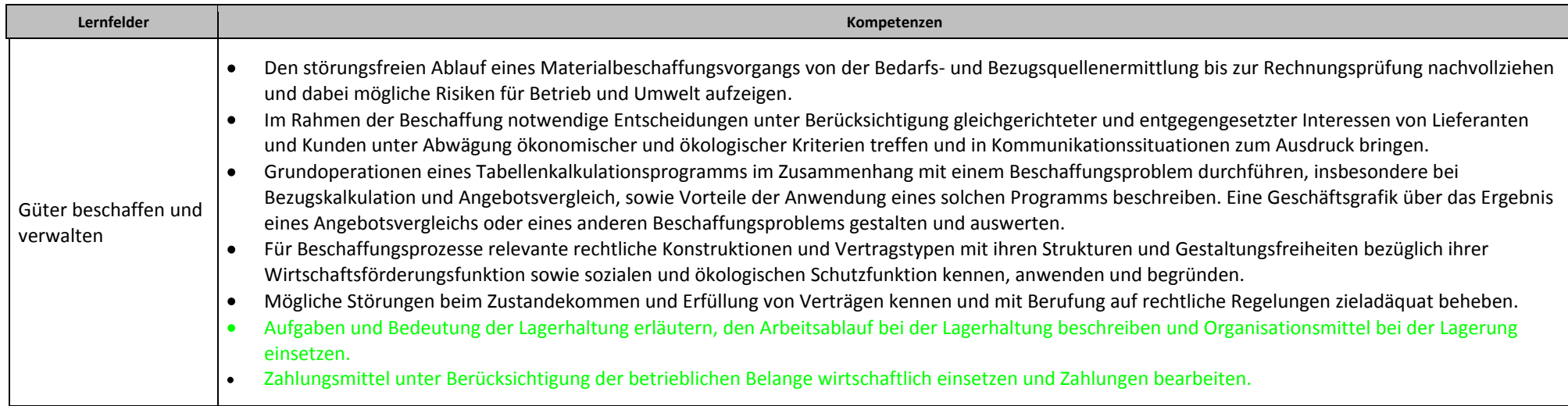

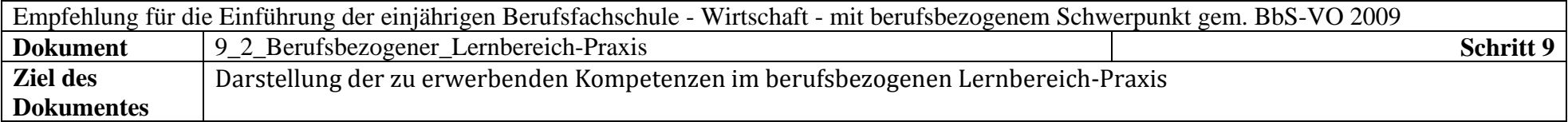

Praxis 120 UStd.

- Materialbeschaffungsvorgangs von der Bedarfs- und Bezugsquellenermittlung bis zur Rechnungsprüfung für das Modellunternehmen durchführen. (Denkbar wäre z. B. auch, die Materialbeschaffung für die Schule durch die Schüler(innen) durchführen lassen.)
- Beschaffungsprozesse unter Einhaltung der rechtlichen Regeln durchführen.
- Verschiedene Vertragsmöglichkeiten abwägen und eine Entscheidung herbeiführen.  $\bullet$
- Kaufvertragsstörungen rechtlich beurteilen
- Kaufvertragsstörungen beseitigen
- Zahlungsverkehr abwickeln
- Ein Tabellekalkulationsprogramm in seinen Grundfunktionen beherrschen.
- Grafische Auswertungen durchführen
- Korrespondenz unter Anwendung der Kenntnisse aus dem Lernfeld "Informations- und Kommunikationssysteme" durchführen.
- Einkaufsgespräche führen
- Regeln der Kommunikation anwenden
- In Konfliktsituationen angemessen reagieren
- Zielkonflikte erkennen und eine Lösung im Interesse des Modellunternehmens herbeiführen  $\bullet$
- Lager unter Einhaltung ökonomischer Gesichtspunkte unterhalten  $\bullet$
- Organisationsmittel bei der Lagerverwaltung einsetzen

**Lernfelder Kompetenzen**

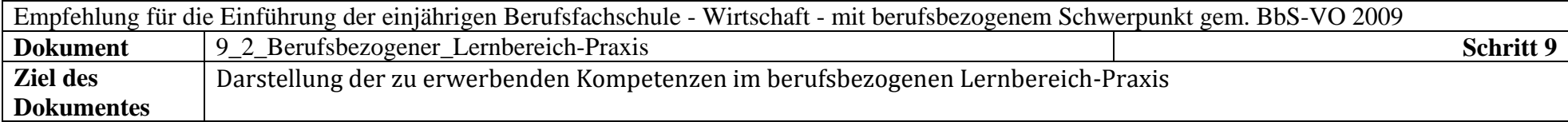

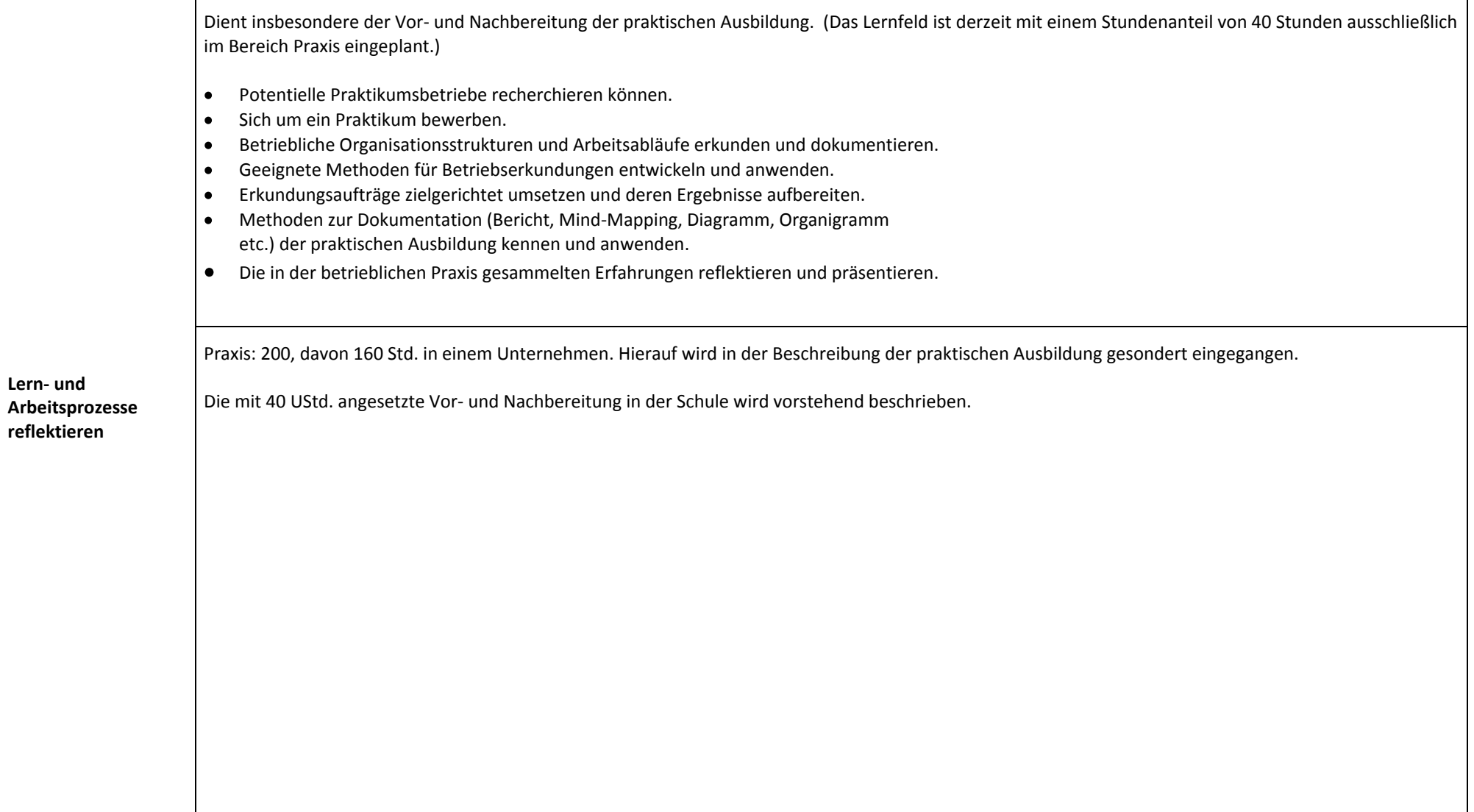

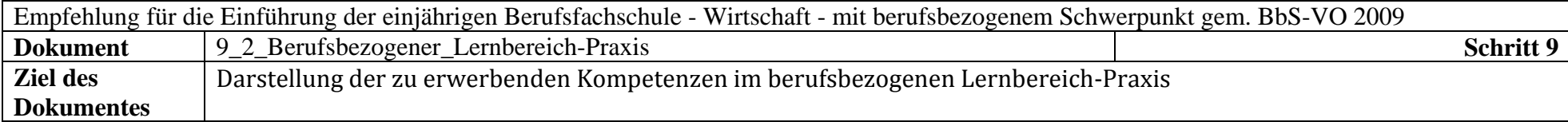

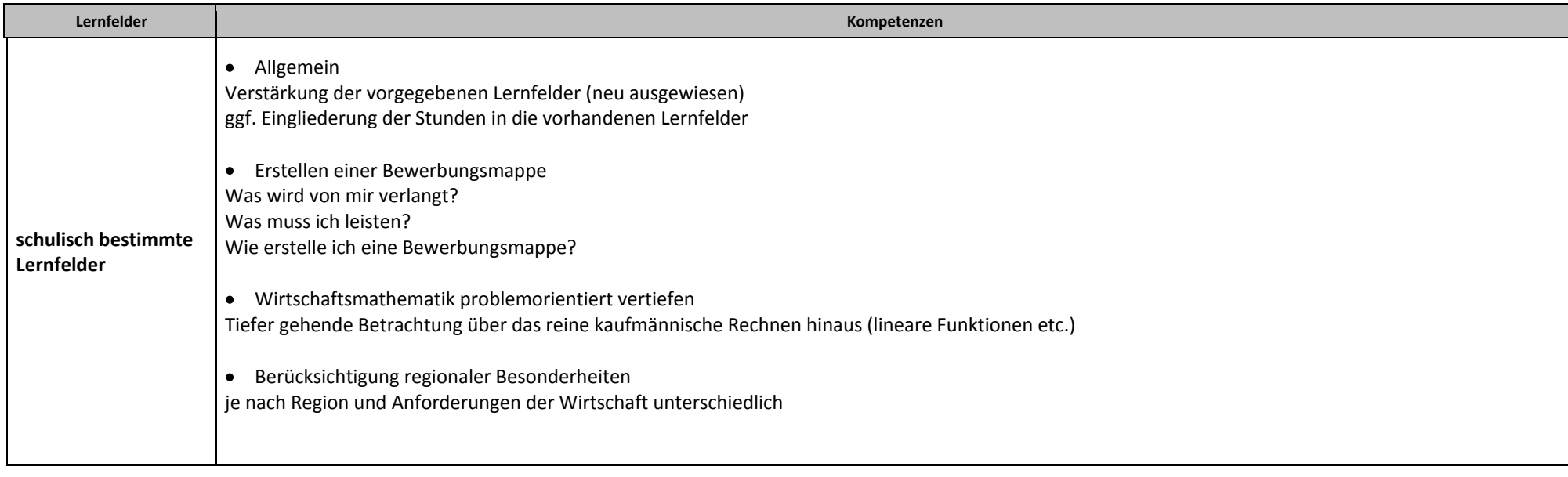

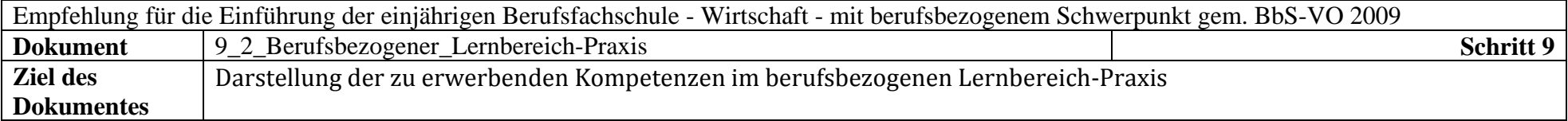

Praxis: 80 UStd.

Erwerb internationaler Kompetenzen,

z. B.

- mit ausländischen Kunden/Gästen kommunizieren
- Begrüßungsrituale beherrschen und richtig anwenden
- Sitten und Gebräuche der Geschäftspartner bei der Planung von geschäftlichen Zusammenkünften berücksichtigen
- Verkaufsgespräche in einer Fremdsprache führen
- Verträge mit ausländischen Partnern abschließen
- in der Kommunikation mit Kunden die Besonderheiten des Landes berücksichtigen
- internationale Messen besuchen
- Gruppen mit ausländischen Teilnehmern durch das Modellunternehmen oder durch die Schule führen
- Das Unternehmen/die Schule ausländischen Gästen präsentieren

Ein Bildbearbeitungsprogramm in seinen Grundfunktionen beherrschen

- Für das Modellunternehmen einen Warenkatalog erstellen und/oder pflegen
- Ein Texthandbuch in deutscher und fremdländischer Sprache unter Einbezug grafischer Elemente erstellen
- Eine Anweisung zur Optimierung des Lagers erstellen
- Beschreibungen für die Nutzung von Büromaschinen mit grafischer Erläuterung anfertigen

Ausgewählte Geschäftsprozesse darstellen

(z. B. Personeinstellung, Personalfreisetzung

Absatzprozess, Beschaffungsprozess, Kaufvertragsstörungen)